Ja-(zu-)SQL

## Evaluation einer Skriptsprache für Hauptspeicherdatenbanksysteme

Maximilian Schüle, Linnea Passing, Alfons Kemper, Thomas Neumann

{schuele, passing, kemper, neumann}@in.tum.de

**HyPerScript** 

```
Statement = ( ( VarDeclaration | VarDefinition | TableDeclaration | SelectStatement | EmbeddedSQL
                     ReturnStatement | IfStatement | WhileStatement | ControlStatement | FunctionCall ) ";" )*;
VarDeclaration = " var " NAME Type "=" Expression ;
VarDefinition = NAME "=" Expression ;
TableDeclaration = "table" NAME "(" NAME Type ("," NAME Type)* ")";
SelectStatement = SQLSelect ("{" Statement "}") ("else" "{" Statement "}") ;
EmbeddedSQL = SQLInsert | SQLUpdate | SQLDelete | CSVCopy ;
ReturnStatement = "return" NAME | "rollback";
IfStatement = "if" "(" Expression ")" "\{" Statement "}" "else" "\{" Statement "}";
ControlStatement = " break " | " continue " ;
WhileStatement = "while" "(" Expression ")" "\{" Statement "\}";
FunctionCall = NAME "(" Expression ("," Expression )* ")";
```
Listing 1: Sprachdefinition von *HyPerScript*: SQL{Select,Insert,Update,Delete} entsprechen den SQL:2003-Befehlen, Type den SQL-Datentypen, Expression den SQL-Ausdrücken. Neben klassischen Ausdrücken prozeduraler Sprachen ermöglicht EmbeddedSQL auf einzelnen Tupeln der SQL-Anfrage zu operieren.

Listing 2: Binäre Exponentiation pow () von Tensoren implementiert in HyPerScript: als Eingabe wird ein Tensor und ein Exponent erwartet, eine Schleife mit Multiplikationen berechnet die Exponentiation.

## Tensoroperationen

```
error=error/(n-2); return error;
$$ language ' hyperscript ' strict ;
```
Listing 3: Einfache Kreuzvalidierung in HyPerScript: Mittels array\_slice() und der Konkatenation wird schrittweise eine Zeile aus dem Datensatz herausgeschnitten und als Testdatensatz verwendet. array\_slice() erwartet als Argument den Tensor und für jede Dimension die Start- sowie Endposition.

```
create or replace function pow ( a_in float[][] , e_in int)
returns float[] as $$
   var a=a_in; var e=e_in;
   if( e <0 ) {
      e = e * - 1;
      a= array_transpose(a);
   }
   var mask = 1 < 63;
   var result = array_identity ( array_ndims (a ));
   while (mask >0){
      result = result * result ;
      if(e&mask >0){
          result=result*a;
       }
      mask = mask \gt\gt 1;
   }
   return result ;
$$ language ' hyperscript ' strict ;
```
## Kreuzvalidierung

```
create or replace function linearregression (
x float[][] , y float [][]) returns float[] as $$
return (\arctan\_transpose(x)*x)^{-1*(array\_transpose(x)*y)};$$ language ' hyperscript ' strict ;
```

```
create or replace function cross_validate (
```

```
x float[][] , y float [][]) returns float as $$
 var error=0; var n=array\_length(x,2);var m=array_length(x,1);
 select index i from sequence (2, n-1) {
  var weights_o = linearregression (
   array slice (x, 1, i-1, 1, m) | | array slice (x, i+1, n, 1, m),
   array slice (y, 1, i - 1, 1, n) | | array slice (y, i+1, n, 1, 1));
  error=error + ((array_slice(x, i, i, 1, m)*weights_o)[1][1]
                   -y[i][1])^2;}
```
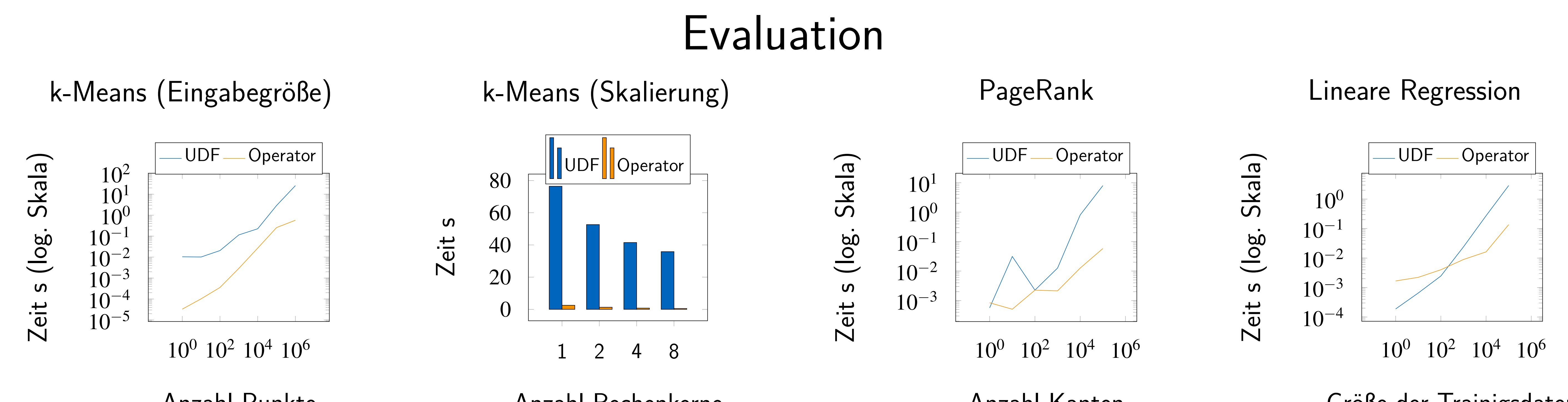

Anzahl Punkte

Anzahl Rechenkerne

Anzahl Kanten

Größe der Trainigsdaten

Lehrstuhl III: Datenbanksysteme Lehrstuhl XXV: Data Science and Engineering Fakultät für Informatik Technische Universität München

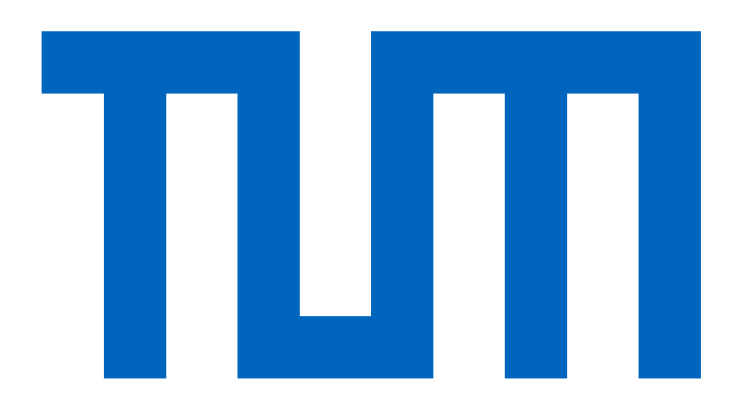

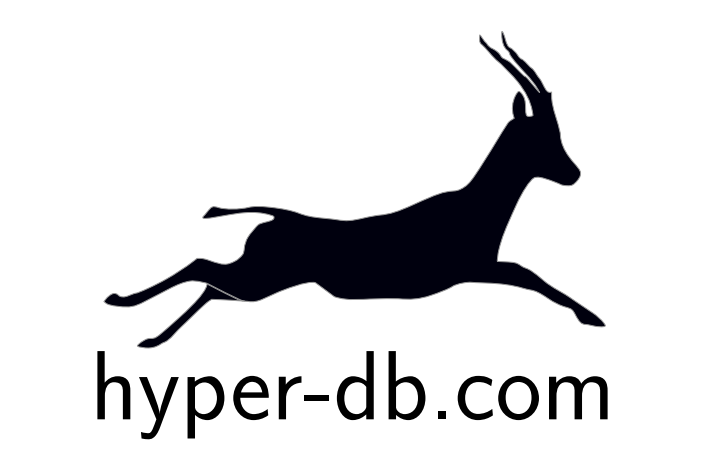